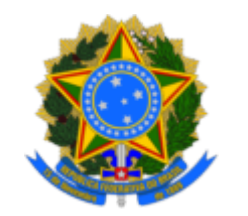

SERVIÇO PÚBLICO FEDERAL MINISTÉRIO DA EDUCAÇÃO UNIVERSIDADE FEDERAL DO RIO GRANDE - FURG PROGEP/DDP - DIRETORIA DE DESENVOLVIMENTO DE PESSOAS

PORTARIA N° 2358/2023

A PRÓ-REITORA DE GESTÃO E DESENVOLVIMENTO DE PESSOAS DA UNIVERSIDADE FEDERAL DO RIO GRANDE - FURG, no uso das atribuições que lhe confere o Regimento Geral da FURG e a Portaria nº 7/2022, de 3 de janeiro de 2022, e considerando o Processo nº 23116.014734/2023-79,

## **RESOLVE**:

Remover, de ofício, a servidora MARCIA DA GRAÇA MARQUES MEDEIROS, SIAPE 1473972, ocupante do cargo de Assistente em Administração, no âmbito da Pró-Reitoria de Graduação (Prograd), da Secretaria Geral para a Coordenação de Administração Acadêmica (CAA), da Diretoria de Gestão Acadêmica (DIGEA), com efeitos retroativos a partir de 14/08/2023.

> DÊ-SE CIÊNCIA E CUMPRA-SE Em 21 de agosto de 2023.

LÚCIA DE FÁTIMA SOCOOWSKI DE ANELLO

Pró-Reitora de Gestão e Desenvolvimento de Pessoas

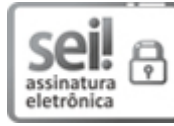

Documento assinado eletronicamente por **Lucia de Fatima Socoowski de Anello**, **Pró-Reitora**, em 21/08/2023, às 16:44, conforme horário oficial de Brasília, com fundamento no art. 6º, § 1º, do Decreto nº 8.539, de 8 de [outubro](http://www.planalto.gov.br/ccivil_03/_Ato2015-2018/2015/Decreto/D8539.htm) de 2015.

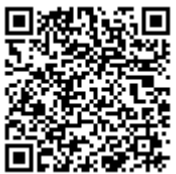

A autenticidade do documento pode ser conferida no site https://sei.furg.br/sei/controlador\_externo.php? [acao=documento\\_conferir&acao\\_origem=documento\\_conferir&lang=pt\\_BR&id\\_orgao\\_acesso\\_externo=0](https://sei.furg.br/sei/controlador_externo.php?acao=documento_conferir&acao_origem=documento_conferir&lang=pt_BR&id_orgao_acesso_externo=0) informando o código verificador **0102983** e o código CRC **F20424A0**.

Referência: Caso responda este documento Portaria, indicar o Processo nº 23116.014734/2023-79 SEI nº 0102983